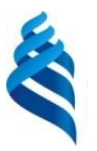

#### МИНИСТЕРСТВО НАУКИ И ВЫСШЕГО ОБРАЗОВАНИЯ РОССИЙСКОЙ ФЕДЕРАЦИИ Федеральное государственное автономное образовательное учреждение высшего образования

**«Дальневосточный федеральный университет»**

(ДВФУ)

#### **ШКОЛА ЕСТЕСТВЕННЫХ НАУК**

«СОГЛАСОВАНО» «УТВЕРЖДАЮ»

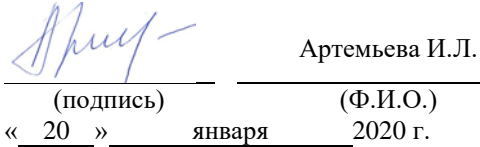

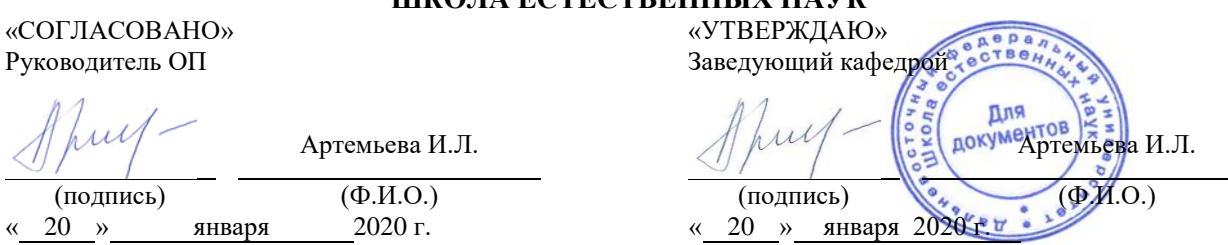

**РАБОЧАЯ ПРОГРАММА УЧЕБНОЙ ДИСЦИПЛИНЫ** Основы визуального проектирования **Направление подготовки 09.03.04 Программная инженерия** (Программная инженерия) **Форма подготовки очная**

курс 1 семестр 1,2 лекции 0 час. практические занятия 0 час. лабораторные работы 70 час. в том числе с использованием МАО лек. 0 / пр. 0 / лаб. 35 час. в том числе в электронной форме лек.\_\_\_\_\_/пр.\_\_\_\_\_/лаб.\_\_\_\_\_ час. всего часов аудиторной нагрузки – 70 час. в том числе с использованием МАО – 35 час. в том числе контролируемая самостоятельная работа 0 час. в том числе в электронной форме \_\_\_\_\_ час. самостоятельная работа 146 час. в том числе на подготовку к экзамену \_54\_ час. курсовая работа / курсовой проект не предусмотрено зачет нет экзамен 1, 2 семестр

Рабочая программа составлена в соответствии с требованиями Федерального государственного образовательного стандарта высшего образования по направлению подготовки 09.03.04 Программная инженерия, утвержденный приказом Министерства образования и науки Российской Федерации от 19 сентября 2017 г. № 920.

Рабочая программа обсуждена на заседании кафедры прикладной математики, механики, управления и программного обеспечения, протокол № 12.1 от «25» декабря 2019 г.

Заведующий кафедрой прикладной математики, механики, управления и программного обеспечения д.т.н., профессор Артемьева И.Л.

Составитель (ли): профессор кафедры прикладной математики, механики, управления и программного обеспечения Гриняк В. М., д.т.н., доцент

Владивосток

2020

#### **Оборотная сторона титульного листа РПУД**

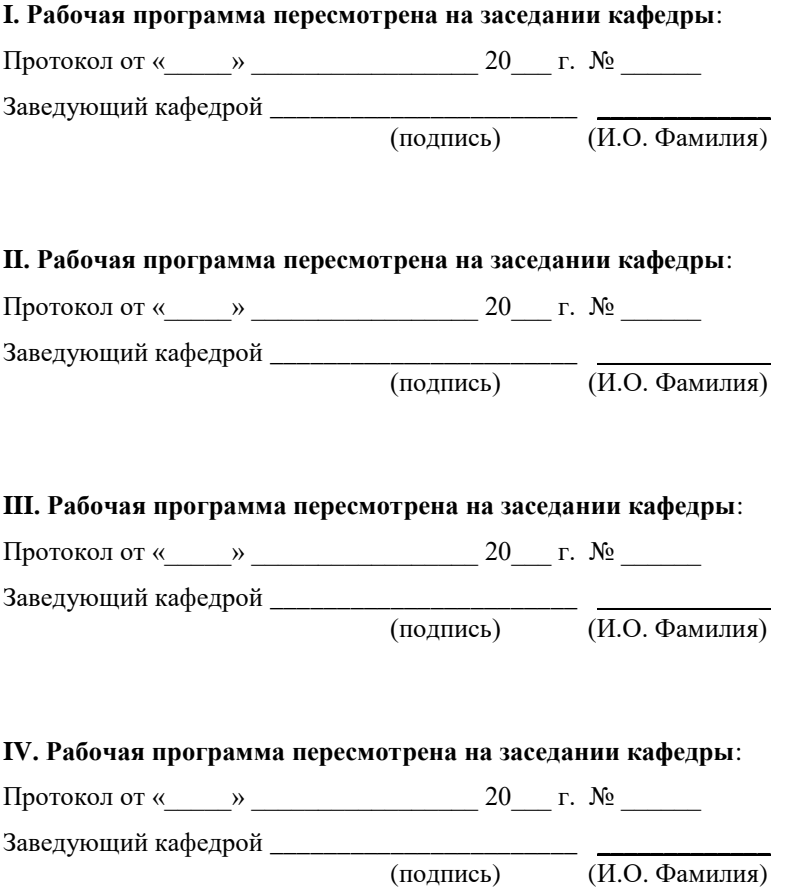

Цель дисциплины - познакомить студентов с современными приёмами создания программных средств различного целевого назначения, в том числе сопровождающихся видеорядом и интерфейсом аркадного типа с помощью специализированных средств разработки.

#### Задачи дисциплины:

- 1. Развитие способности использовать знания основных концептуальных положений объектно-ориентированного и визуального направлений программирования, методов, способов и средств разработки программ в рамках этих направлений
- 2. Приобретение способности использовать знания методов проектирования и производства программного продукта, принципов построения, структуры и приемов работы с инструментальными средствами, поддерживающими создание программного обеспечения
- 3. Освоение специфичной профессиональной терминологии на английском языке
- 4. Приобретение представления о проектном методе разработки программного обеспечения

Курс основан на материалах учебных курсов международной программы академического партнёрства "Академия Oracle".

Для успешного изучения ДИСЦИПЛИНЫ «Основы визуального программирования» у обучающихся должны быть навыки работы с компьютером и начальные знания в области создания программных систем, полученными на предыдущей ступени обучения.

Планируемые результаты обучения по данной дисциплине (знания, умения, владения), соотнесенные с планируемыми результатами освоения образовательной программы.

Общепрофессиональные компетенции выпускников и индикаторы их лостижения:

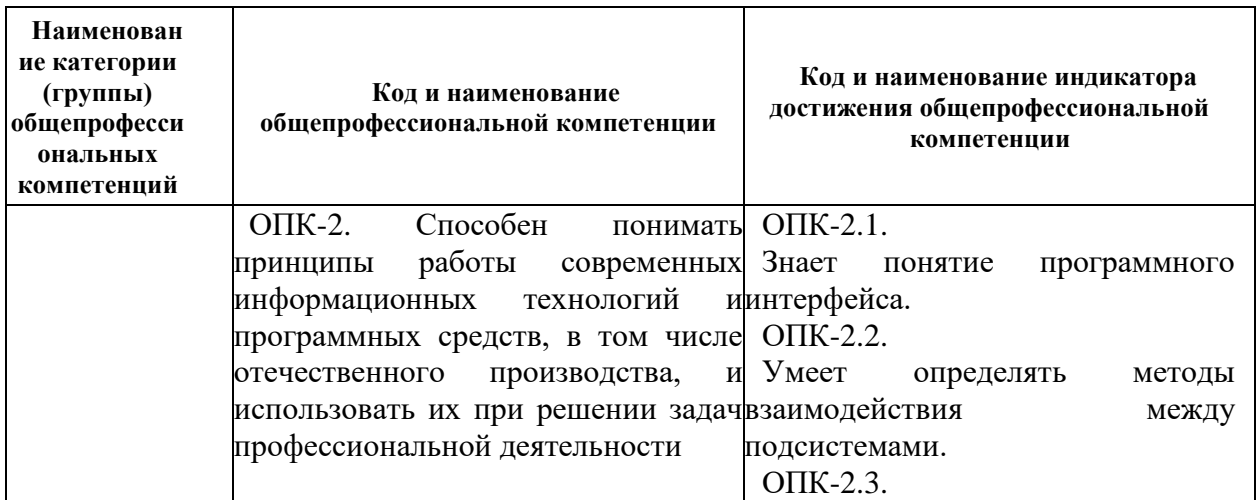

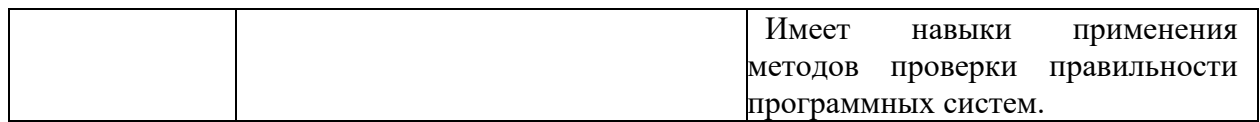

# Профессиональные компетенции выпускников и индикаторы их достижения:

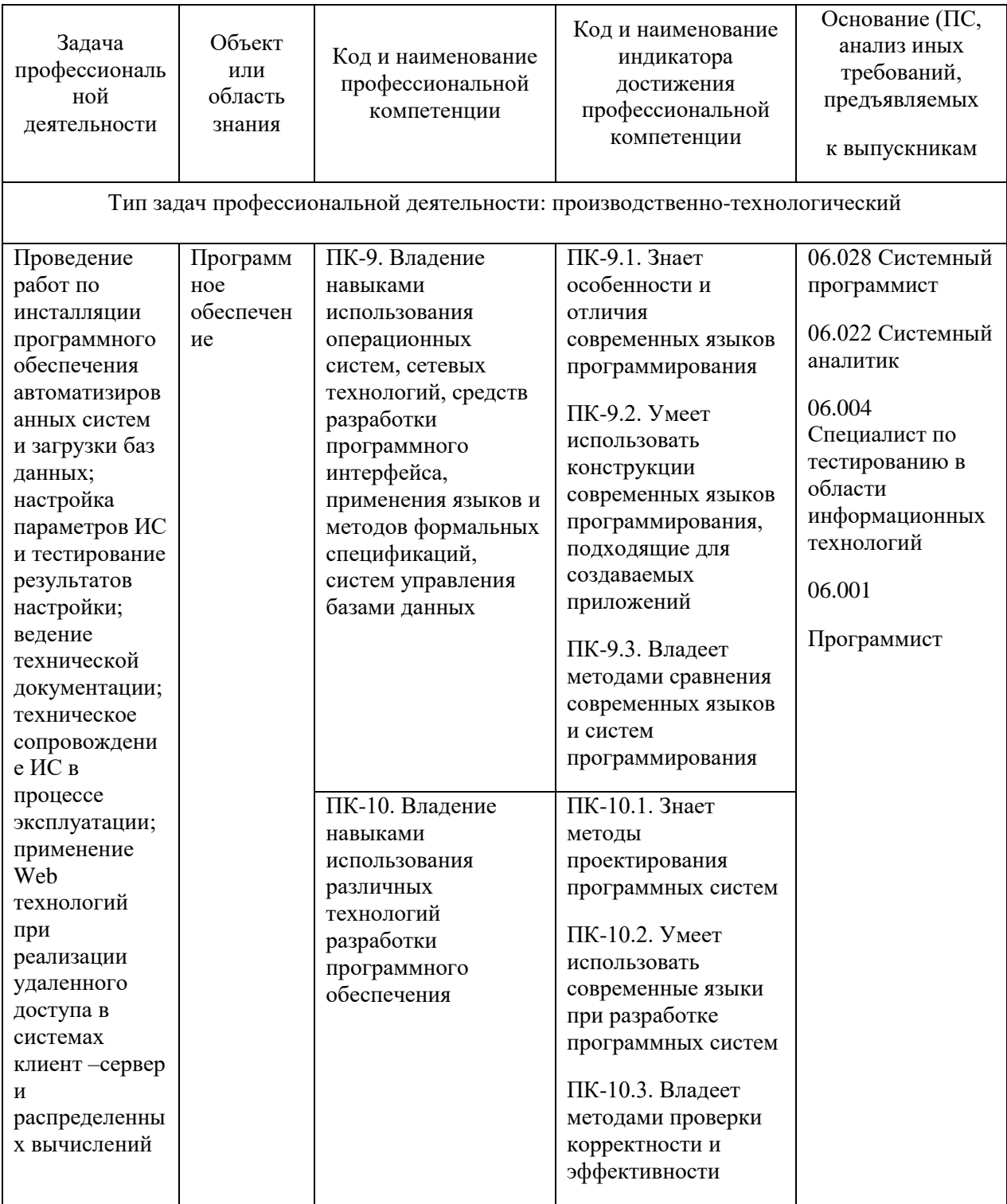

Для формирования вышеуказанных компетенций в рамках дисциплины «Основы визуального проектирования» применяются следующие методы активного/ интерактивного обучения: метод проектов, дискуссия, презентация.

### **I. СТРУКТУРА И СОДЕРЖАНИЕ ТЕОРЕТИЧЕСКОЙ ЧАСТИ КУРСА**

Лекционные занятия не предусмотрены учебным планом дисциплины, студенты изучают теоретическую часть курса самостоятельно. Материалы теоретической части курса размещены в BlackBoard https://bb.dvfu.ru/webapps/blackboard/content/listContentEditable.jsp?content\_id= \_172360\_1&course\_id=\_5024\_1&mode=reset

#### **Раздел I. Особенности современного рынка труда ИТ специалистов и его связь с дисциплиной**

#### **Тема 1. Особенности профессиональной деятельности ИТ специалистов**

Основные профессиональные позиции ИТ специалистов на современном рынке труда. Основное содержание дисциплины. Программные средства разработки, используемые в учебном процессе.

### **Раздел II. Создание анимации в среде Alice (Getting Started with Java Using Alice)**

#### **Тема 2. Начало работы со средой Alice (Get Started with Alice 3)**

Сцена и палитра объектов. Создание и запись проекта. Добавление объектов на сцену. Версионность проектов. Окно программирования поведения объектов. Редактирование программного кода: копирование, редактирование и отмена редактирования. Тестирование и отладка.

#### **Тема 3. Добавление и размещение объектов (Add and Position Objects)**

Открытие существующего проекта. Размещение объектов на сцене, их привязка. Размещение множества объектов, их привязка друг к другу. Визуальная интерактивная привязка объектов. Программная привязка объектов. Изменение свойств объектов и их составных частей.

### **Тема 4. Использование процедур и их аргументов (Use Procedures and Arguments)**

Работа с редактором кода. Программирование движения объектов. Редактирование аргументов процедур. Копирование и удаление программного кода. Тестирование и отладка. Комментирование программного кода.

### **Тема 5. Вращение объектов и задание их случайного движения (Add Rotation and Randomization)**

Процедуры наклона и поворота объектов. Программирование вращения объектов и их составных частей. Управляющие конструкции встроенного языка. Рандомизация движения объектов.

#### **Тема 6. Объявление и использование процедур (Declare Procedures)**

Определение сценария видеоролика. Текстовое представление сценария. Сущность понятия наследования. Сущность понятия абстракции. Объявление процедур. Добавление процедур в программный код и их вызов. Редактирование процедур. Примеры абстрактных процедур. Использование процедур объектами сцен.

#### **Тема 7. Использование управляющих конструкций (Use Control Statements)**

Интерактивное редактирование аргументов процедур. Задание повторяющихся движений. Анимация движущихся объектов. Взаимодействие движущихся объектов.

#### **Тема 8. Определение и использование функций (Use Functions)**

Особенности функций как разновидности подпрограмм. Примеры предопределённых функций объектов. Задание дистанции движения объекта. Предупреждение коллизий объектов с использованием математических расчётов координат и взаимного расположения.

### **Тема 9. Работа с управляющими конструкциями и циклами (Use the IF and WHILE Control Structures)**

Создание управляющих выражений в программном коде. Условный оператор, оператор множественного выбора. Цикл с предусловием. Примеры использования управляющих конструкций для описания движения и взаимодействия объектов.

#### **Тема 10. Использование выражений (Use Expressions)**

Интерактивное визуальное программирование математических выражений. Примеры использования математических выражений для описания движения и взаимодействия объектов.

#### **Тема 11. Использование переменных (Use Variables)**

Понятие переменной. Объявление переменной. Добавление переменных в процедуры. Изменение начального значения переменной. Генерация случайных чисел и примеры их использования.

#### **Тема 12. Реакция на события клавиатуры (Use Keyboard Controls)**

Доступ к слушателям событий. Добавление слушателя событий клавиатуры. Реакция на события, генерируемые программой. Примеры использования реакции на события для задания поведения объектов.

### **Тема 13. Разработка законченного видеоролика (Develop a Complete Animation)**

Определение сценария. Разработка текстового описания поведения объектов. Программирование анимации. Тестирование и отладка анимации. Перемещение объектов во время исполнения ролика.

### **Раздел III. Разработка аркадных игр в Greenfoot (Creating Java Programs with Greenfoot)**

#### **Тема 1. Начало работы с Greenfoot (Getting Started with Greenfoot)**

Архитектура приложений Greenfoot. Подклассы мира и персонажей. Добавление классов. Интерактивное и программное добавление объектов. Примеры программ: вомбаты и листья.

### **Тема 2. Работа с методами, переменными и параметрами (Using Methods, Variables and Parameters)**

Добавление методов класса. Методы суперклассов мира и персонажей. Методы с параметрами и без параметров. Методы, возвращающие и не возвращающие значений. Метод void act(). Принципы отладки программы.

### **Тема 3. Работа с редактором кода и документацией (Working with Source Code and Documentation)**

Встроенный текстовый редактор среды, приёмы работы. Изменение кода методов. Использование условных операторов. Самодокументируемый код, описание классов и методов многострочными комментариями специального формата.

# **Тема 4. Работа со случайными величинами. Дот-нотация. Конструкторы. (Using Randomization and Understanding Dot Notation and Constructors)**

Метод random() и его использование для генерации случайных чисел. Некоторые шаблоны моделирования случайных процессов в программах. Использование условных операторов. Методы-конструкторы, пример их перегрузки и вызова.

#### **Тема 5. Определение методов классов (Defining Methods)**

Размещение методов в суперклассах и подклассах. Переопределение методов в подклассах. Примеры методов, реализующих движение объектов и реакцию на события мыши и клавиатуры.

### **Тема 6. Звуковое сопровождение и управление клавиатурой (Using Sound and Keyboard Control)**

Функции работы со звуками, загрузка звуковых файлов. Возможности среды по записи и редактированию звуковых файлов. Обработка действий пользователя с клавиатурой. Примеры программ, реализующих работу с клавиатурой и проигрывание звуковых файлов: пианино.

# **Тема 7. Создание мира (сцены), анимация персонажей и окончание сценария (игры) (Creating a World, Animating Actors, and Ending a Game)**

Создание игрового поля путём определения конструктора подкласса мира. Создание объектов конструкторами. Оператор new. Объявление переменных, некоторые приёмы работы с локальными переменными. Переключение изображения объектов (анимация персонажей). Программные конструкции среды, обеспечивающие завершение сценария.

#### **Тема 8. Понятие абстракции (Understanding Abstraction)**

Понятие абстракции в объектно-ориентированном программировании. Примеры проявления абстракции в программах на платформе Greenfoot.

# **Тема 9. Использование циклов, переменных и строк (Using Loops, Variables, and Strings)**

Цикл с предусловием. Пример использования цикла с предусловием в конструкторе мира. Бесконечный цикл и предотвращение зацикливания программы. Работа с массивами. Пример использования массивов для хранения информации о множестве используемых в программе однотипных объектов. Использование строковых переменных, конкатенация строк.

# **II. СТРУКТУРА И СОДЕРЖАНИЕ ПРАКТИЧЕСКОЙ ЧАСТИ КУРСА**

### **Практические занятия (0 часов)**

Не предусмотрены учебным планом

### **Лабораторные работы (70 часа)**

Материалы для лабораторных работ размещены в среде BlackBoard [https://bb.dvfu.ru/webapps/blackboard/content/listContentEditable.jsp?content\\_id=](https://bb.dvfu.ru/webapps/blackboard/content/listContentEditable.jsp?content_id=_172362_1&course_id=_5024_1&mode=reset) [\\_172362\\_1&course\\_id=\\_5024\\_1&mode=reset](https://bb.dvfu.ru/webapps/blackboard/content/listContentEditable.jsp?content_id=_172362_1&course_id=_5024_1&mode=reset)

**Лабораторные работы по разделу Создание анимации в среде Alice (Getting Started with Java Using Alice) (34 часа)**

**Лабораторная работа №1.** Начало работы со средой Alice (Get Started with Alice  $3(3 \text{ qac.})$ 

**Лабораторная работа №2.** Добавление и размещение объектов (Add and Position Objects) (3 час.)

**Лабораторная работа №3.** Использование процедур и их аргументов (Use Procedures and Arguments) (3 час.)

**Лабораторная работа №4.** Вращение объектов и задание их случайного движения (Add Rotation and Randomization) (3 час.)

**Лабораторная работа №5.** Объявление и использование процедур (Declare Procedures) (3 час.)

**Лабораторная работа №6.** Использование управляющих конструкций (Use Control Statements) (3 час.)

**Лабораторная работа №7.** Определение и использование функций (Use Functions) (3 час.)

**Лабораторная работа №8.** Работа с управляющими конструкциями и циклами (Use the IF and WHILE Control Structures) (3 час.)

**Лабораторная работа №9.** Использование выражений (Use Expressions) (3 час.)

**Лабораторная работа №10.** Использование переменных (Use Variables) (3 час.)

**Лабораторная работа №11.** Реакция на события клавиатуры (Use Keyboard Controls) (3 час.)

**Лабораторная работа №12.** Разработка законченного видеоролика (Develop a Complete Animation) (3 час.)

**Лабораторные работы по разделу Разработка аркадных игр в Greenfoot (Creating Java Programs with Greenfoot) (36 часов)**

**Лабораторная работа №1.** Начало работы с Greenfoot (Getting Started with Greenfoot) (2 час.)

**Лабораторная работа №2.** Работа с методами, переменными и параметрами (Using Methods, Variables and Parameters) (2 час.)

**Лабораторная работа №3.** Работа с редактором кода и документацией (Working with Source Code and Documentation) (2 час.)

**Лабораторная работа №4.** Работа со случайными величинами. Дот-нотация. Конструкторы. (Using Randomization and Understanding Dot Notation and Constructors) (2 час.)

**Лабораторная работа №5.** Определение методов классов (Defining Methods) (2 час.)

**Лабораторная работа №6.** Звуковое сопровождение и управление клавиатурой (Using Sound and Keyboard Control) (4 час.)

**Лабораторная работа №7.** Создание мира (сцены), анимация персонажей и окончание сценария (игры) (Creating a World, Animating Actors, and Ending a Game) (4 час.)

**Лабораторная работа №8.** Понятие абстракции (Understanding Abstraction) (6 час.)

**Лабораторная работа №9.** Использование циклов, переменных и строк (Using Loops, Variables, and Strings) (6 час.)

**Лабораторная работа №10.** Разработка полнофункциональных приложений Greenfoot (Putting it All Together with Greenfoot) (6 час.)

# **Ш. УЧЕБНО-МЕТОДИЧЕСКОЕ ОБЕСПЕЧЕНИЕ САМОСТОЯТЕЛЬНОЙ РАБОТЫ ОБУЧАЮЩИХСЯ**

На самостоятельную работу студентов отводится 146 часов, в том числе 54 часа на подготовку к экзамену.

Учебно-методическое обеспечение самостоятельной работы обучающихся по дисциплине «Основы визуального программирования» представлено в разделе VIII и включает в себя: план-график выполнения самостоятельной работы по дисциплине, в том числе примерные нормы времени на выполнение по каждому заданию; характеристика заданий для самостоятельной работы обучающихся и методические рекомендации по их выполнению; требования к представлению и оформлению результатов самостоятельной работы; критерии оценки выполнения самостоятельной работы.

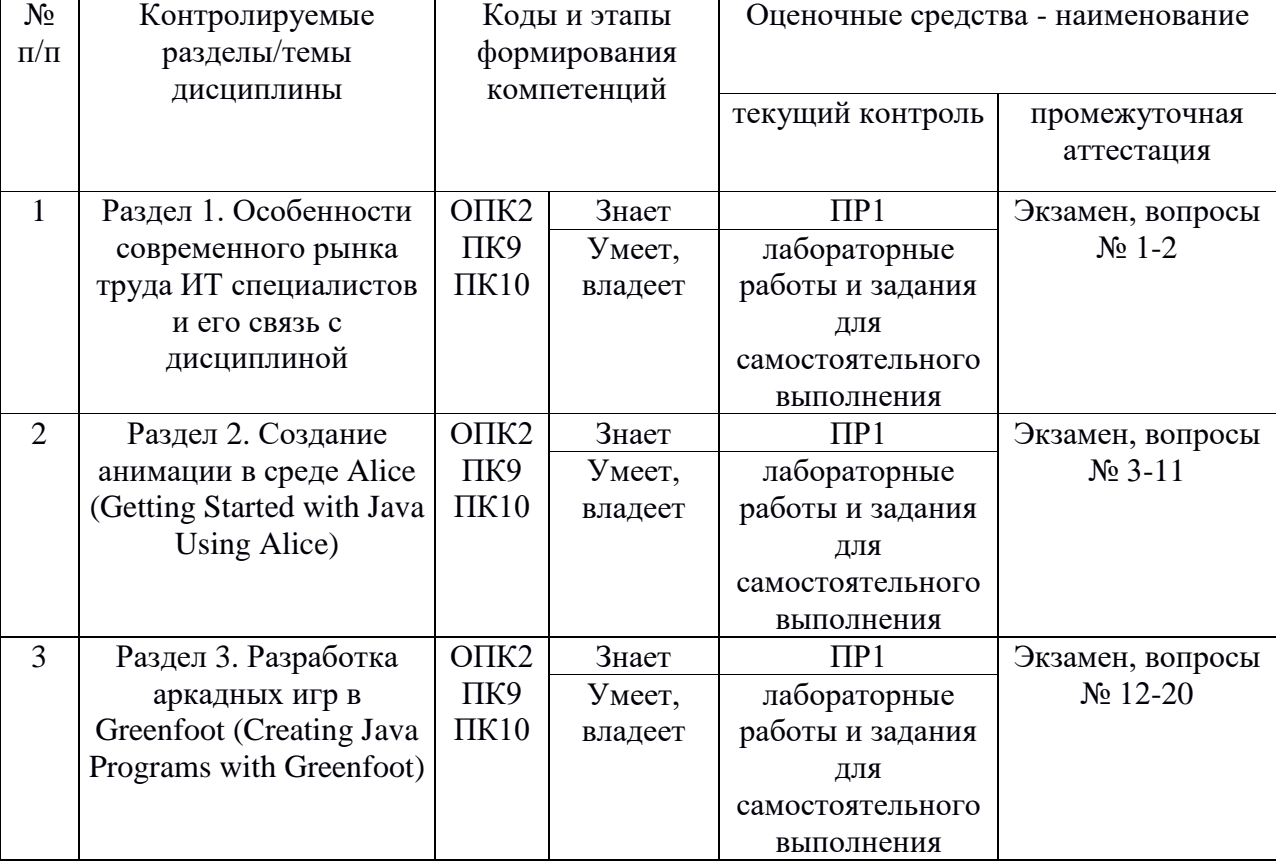

### **IV. КОНТРОЛЬ ДОСТИЖЕНИЯ ЦЕЛЕЙ КУРСА**

Типовые контрольные задания, методические материалы, определяющие процедуры оценивания знаний, умений и навыков и (или) опыта деятельности, а также критерии и показатели, необходимые для оценки знаний, умений, навыков и характеризующие этапы формирования компетенций в процессе освоения образовательной программы, представлены в разделе IX.

# **V. СПИСОК УЧЕБНОЙ ЛИТЕРАТУРЫ И ИНФОРМАЦИОННО МЕТОДИЧЕСКОЕ ОБЕСПЕЧЕНИЕ ДИСЦИПЛИНЫ Основная литература**

*(электронные и печатные издания)*

- **1.** Мейер Б. Почувствуй класс. М.: БИНОМ. Лаборатория знаний, Интернет-Университет Информационных Технологий (ИНТУИТ), 2011. 775с. [http://www.iprbookshop.ru/22435.](http://www.iprbookshop.ru/22435)— ЭБС «IPRbooks»
- **2.** Свистунов А.Н. Построение распределенных программных систем на Java: учебное пособие. М.: Интернет-Университет Информационных Технологий: БИНОМ. Лаборатория знаний, 2014. 279с. <https://lib.dvfu.ru:8443/lib/item?id=chamo:797993&theme=FEFU>
- **3.** Баженова И.Ю. Языки программирования: учебник для вузов. М.: Академия, 2012. 358с. <https://lib.dvfu.ru:8443/lib/item?id=chamo:668317&theme=FEFU>
- **4.** Маслянкин В.И. Визуальное программирование [Электронный ресурс]: методический сборник. М.: Российский новый университет, 2010.— 40 c.— Режим доступа:<http://www.iprbookshop.ru/21265> .— ЭБС «IPRbooks»
- **5.** Тестирование и отладка программ для профессионалов будущих и настоящих [Электронный ресурс] / Плаксин М.А. - М. : БИНОМ, 2013. <http://www.studentlibrary.ru/book/ISBN9785996309467.html>
- **6.** Программирование: методические указания для очной формы обучения / Дальневосточный федеральный университет, Школа экономики и менеджмента; [сост. Л. И. Прудникова]. Владивосток: Изд. дом Дальневосточного федерального университета, 2012. 25 с. <http://lib.dvfu.ru:8080/lib/item?id=chamo:669924&theme=FEFU>

### **Дополнительная литература**

*(печатные и электронные издания)*

- 1. Горнаков С.Б. Программирование мобильных телефонов на Java 2 Micro Edition. [Электронный ресурс] : М. : ДМК Пресс, 2008. — 511 с. — Режим доступа: [http://e.lanbook.com/books/element.php?pl1\\_id=1189](http://e.lanbook.com/books/element.php?pl1_id=1189)
- 2. Adams J. Alice 3 in Action: Computing Through Animation. Cengage Learning. 2014.
- 3. Kölling M. Introduction to Programming with Greenfoot: Object-Oriented Programming in Java with Games and Simulations (2nd Edition). - Pearson Education. 2015.
- 4. IBM developerWorks Россия: Технология Java [Электронный ресурс]. Режим доступа<http://www.ibm.com/developerworks/ru/java/>
- 5. Головин И.Г., Волкова И.А. Языки и методы программирования: учебник для вузов. М.: Академия, 2012. 304с. <https://lib.dvfu.ru:8443/lib/item?id=chamo:668426&theme=FEFU>

# **Перечень ресурсов информационно-телекоммуникационной сети «Интернет»**

- **1.** Курс Getting Started with Java Using Alice [http://ilearningcontent.oracle.com/content/public/oracle\\_acad/SelfStudy/Articul](http://ilearningcontent.oracle.com/content/public/oracle_acad/SelfStudy/Articulate/Alice/interaction.html) [ate/Alice/interaction.html](http://ilearningcontent.oracle.com/content/public/oracle_acad/SelfStudy/Articulate/Alice/interaction.html)
- 2. Kypc Creating Java Programs with Greenfoot [http://ilearningcontent.oracle.com/content/public/oracle\\_acad/SelfStudy/Articul](http://ilearningcontent.oracle.com/content/public/oracle_acad/SelfStudy/Articulate/Greenfoot/interaction.html) [ate/Greenfoot/interaction.html](http://ilearningcontent.oracle.com/content/public/oracle_acad/SelfStudy/Articulate/Greenfoot/interaction.html)
- **3.** Сайт [www.alice.org](http://www.alice.org/)
- **4.** Сайт [www.greenfoot.org](http://www.greenfoot.org/)

# **Перечень информационных технологий и программного обеспечения**

При осуществлении образовательного процесса студентами и профессорско-преподавательским составом используется следующее программное обеспечение:

1. Microsoft Office (Access, Excel, PowerPoint, Word и т. д).

2. Alice 3.

3. Greenfoot.

При осуществлении образовательного процесса студентами и профессорско-преподавательским составом используются следующие информационно-справочные системы:

- 1. Научная электронная библиотека eLIBRARY.
- 2. Электронно-библиотечная система издательства «Лань».

3. Электронная библиотека "Консультант студента".

4. Электронно-библиотечная система IPRbooks.

5. Информационная система "ЕДИНОЕ ОКНО доступа к образовательным ресурсам".

6. Доступ к электронному заказу книг в библиотеке ДВФУ, доступ к нормативным документам ДВФУ, расписанию, рассылке писем.

Лабораторные занятия проводятся в специализированном компьютерном классе.

#### **VI. МЕТОДИЧЕСКИЕ УКАЗАНИЯ ПО ОСВОЕНИЮ ДИСЦИПЛИНЫ**

Дисциплина изучается в следующих организационных формах: лабораторное занятие; самостоятельное изучение теоретического материала; самостоятельное выполнение индивидуального задания; выполнение группового проекта (в рамках самостоятельной работы); индивидуальные и групповые консультации.

Основной формой самостоятельной работы студента является изучение теоретического материала, его дополнение рекомендованной литературой, выполнение индивидуальных заданий и группового проекта, а также активная работа на лабораторных занятиях.

Контроль за выполнением самостоятельной работы студента производится в виде контроля каждого этапа работы, отраженного в портале BlackBoard и защиты проекта.

Студент должен планировать график самостоятельной работы по дисциплине и придерживаться его.

### **VII. МАТЕРИАЛЬНО-ТЕХНИЧЕСКОЕ ОБЕСПЕЧЕНИЕ ДИСЦИПЛИНЫ**

Лекции проводятся с использованием проектора и внутренней системы портала ДВФУ. Лабораторные занятия проходят в аудиториях, оборудованных компьютерами типа Lenovo C360G-i34164G500UDK с лицензионными программами Microsoft Office 2013 и аудиовизуальными средствами проектор Panasonic DLPProjectorPT-D2110XE, плазма LG FLATRON M4716CCBAM4716CJ. Для выполнения самостоятельной работы студенты в жилых корпусах ДВФУ обеспечены Wi-Fi.

### **VIII. УЧЕБНО-МЕТОДИЧЕСКОЕ ОБЕСПЕЧЕНИЕ САМОСТОЯТЕЛЬНОЙ РАБОТЫ ОБУЧАЮЩИХСЯ**

# **План-график выполнения самостоятельной работы по дисциплине**

1 семестр

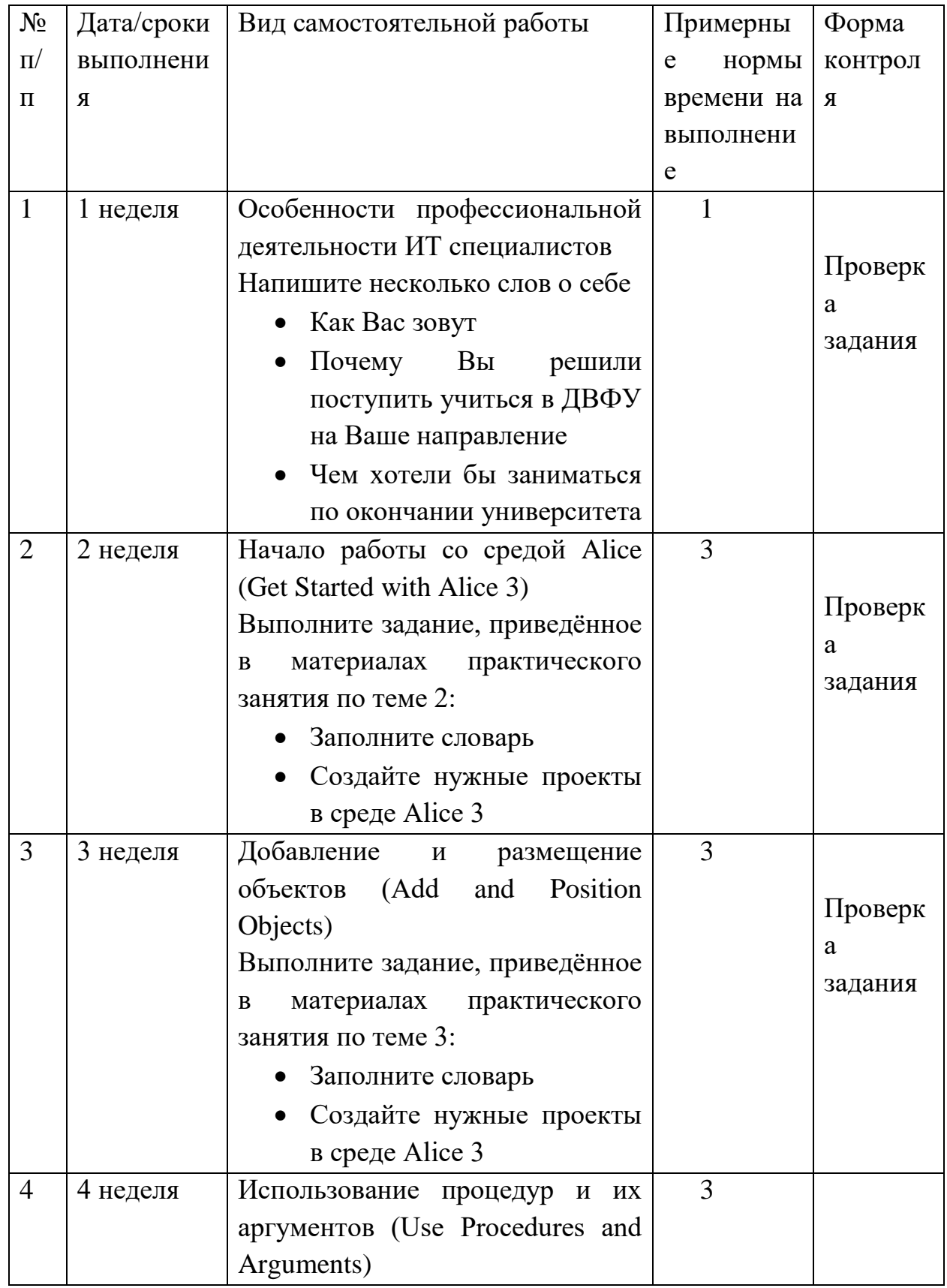

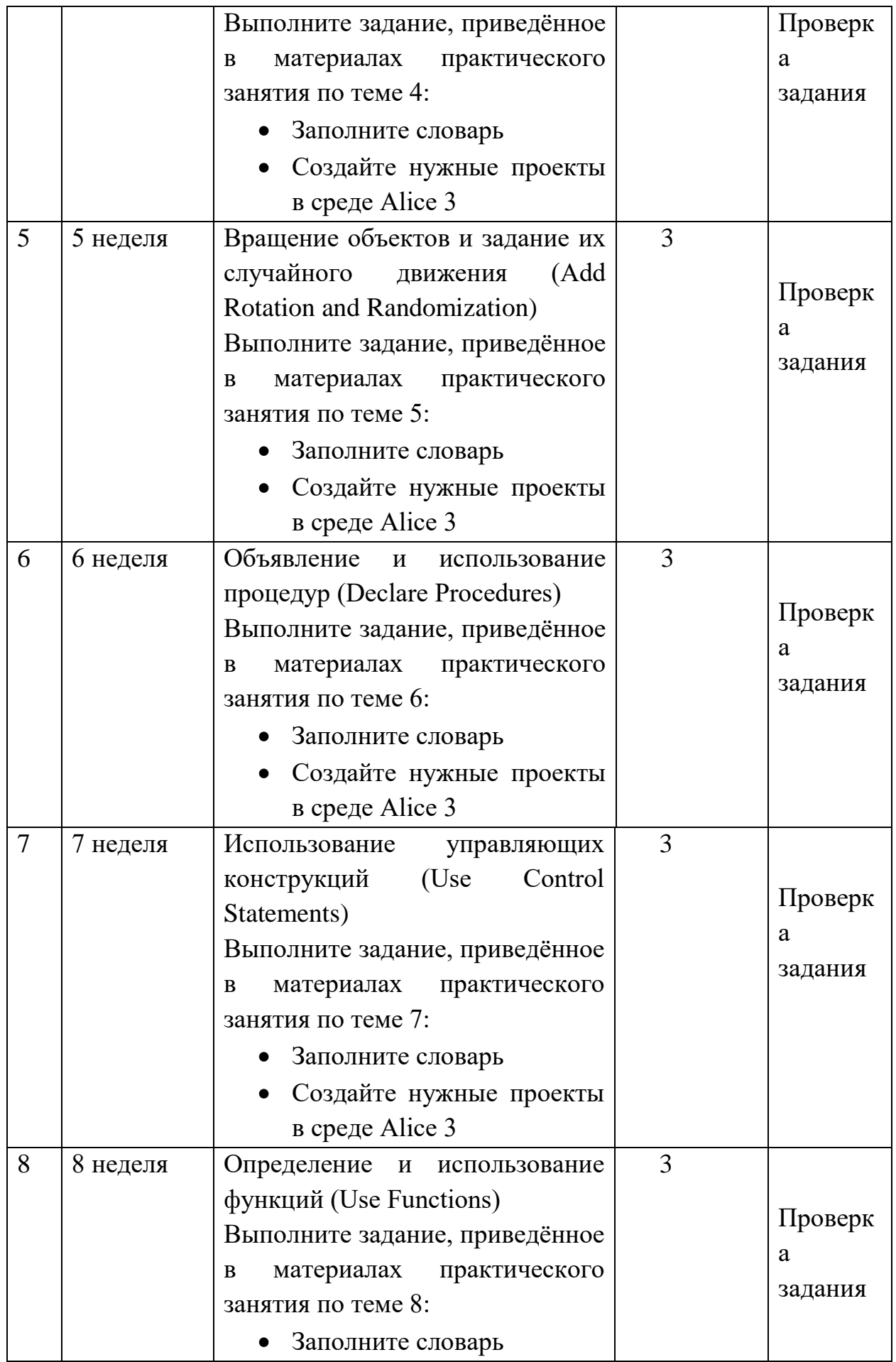

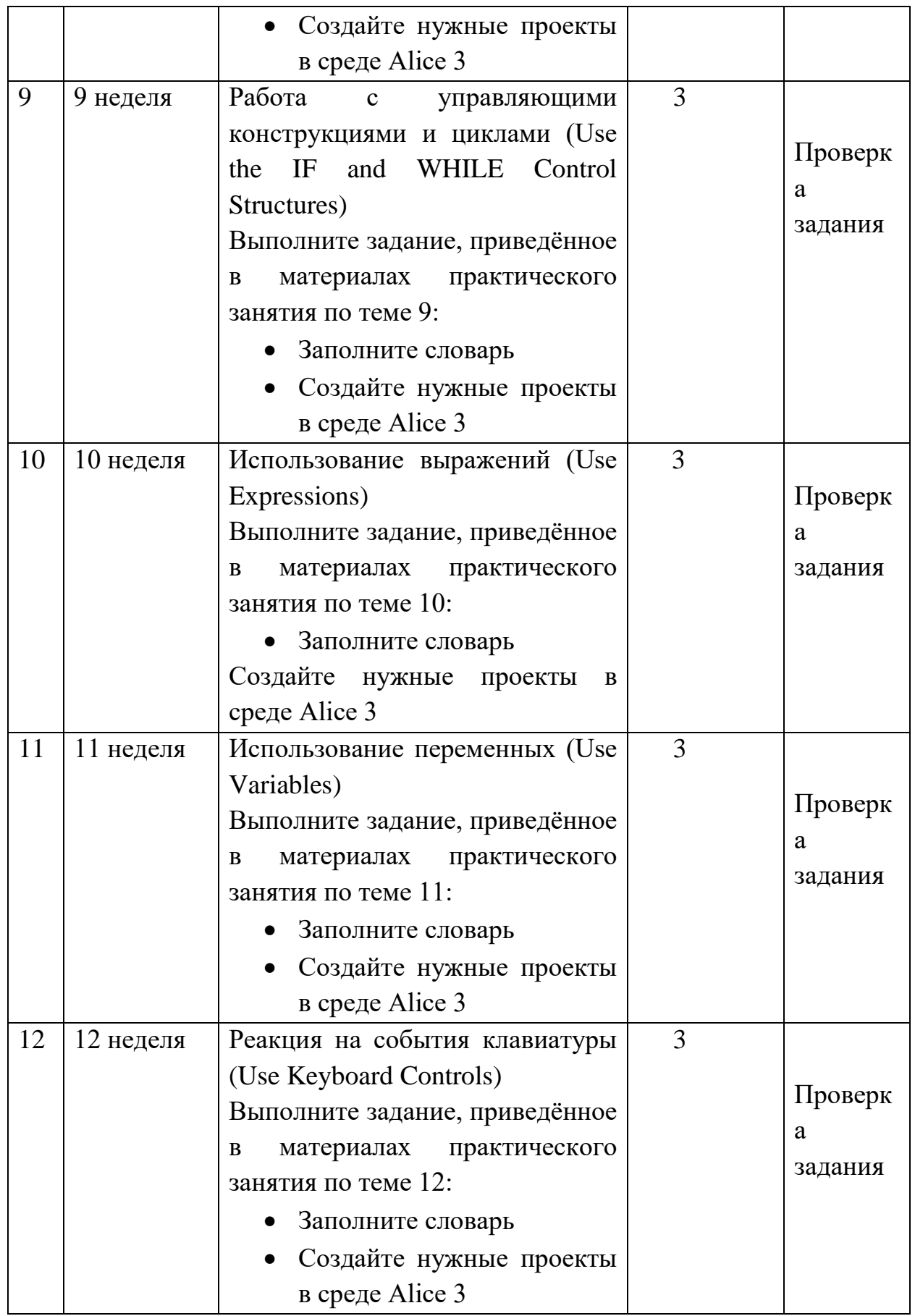

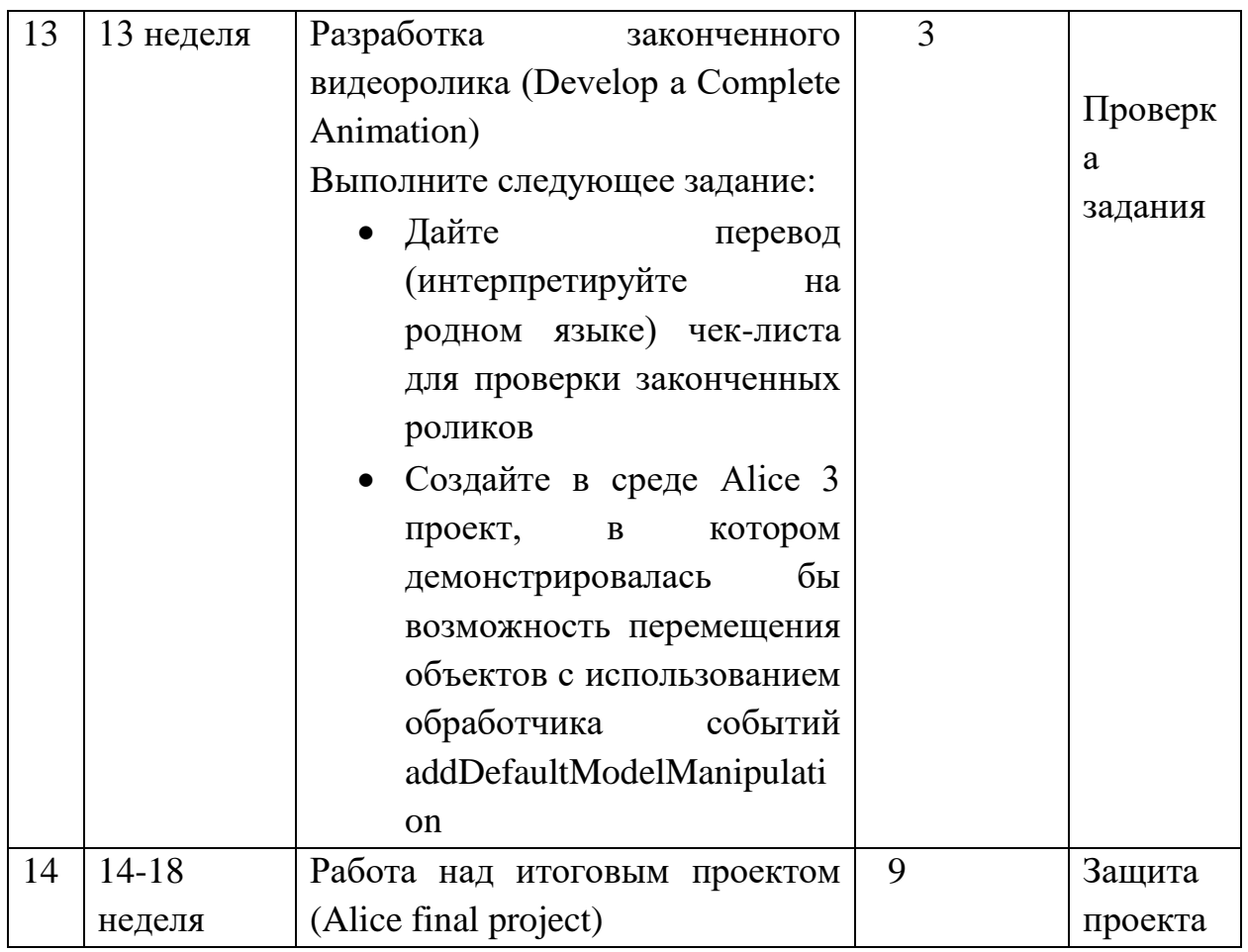

# 2 семестр

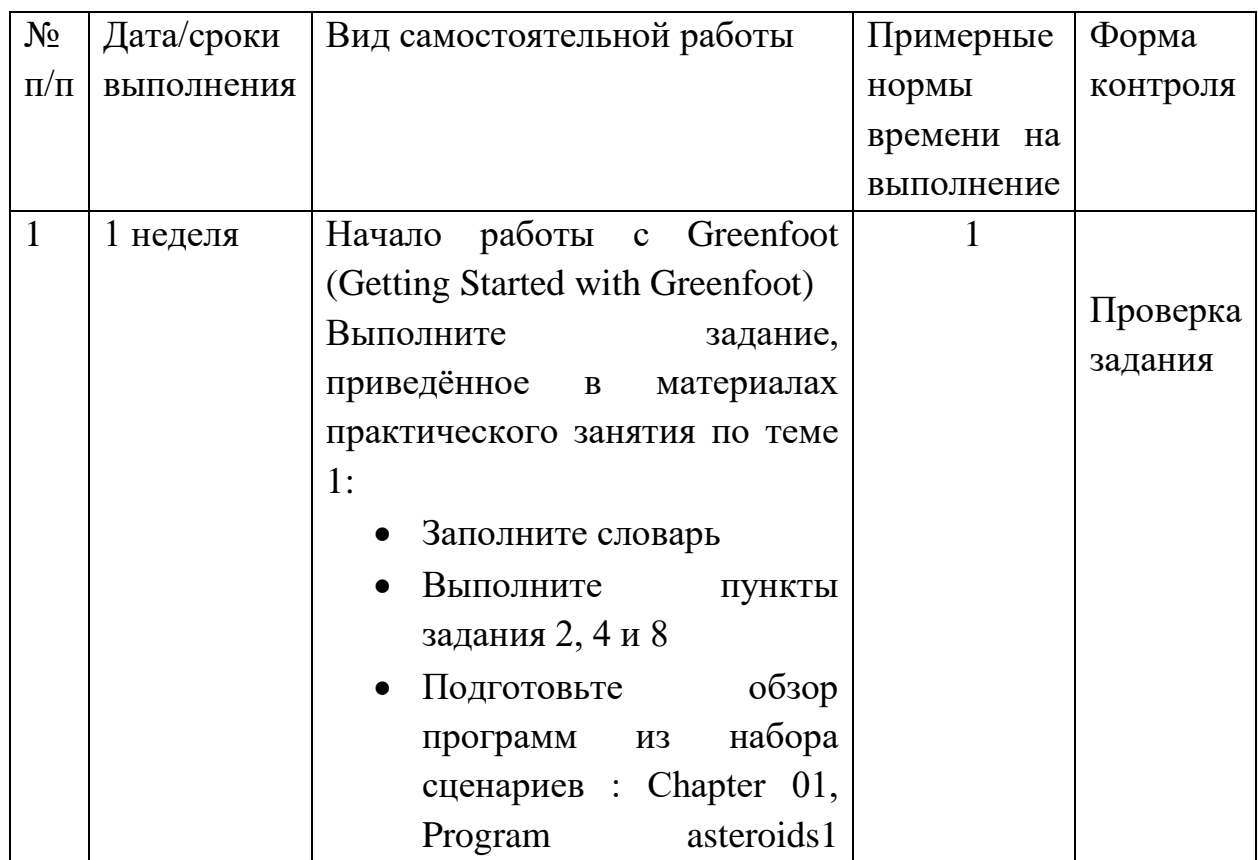

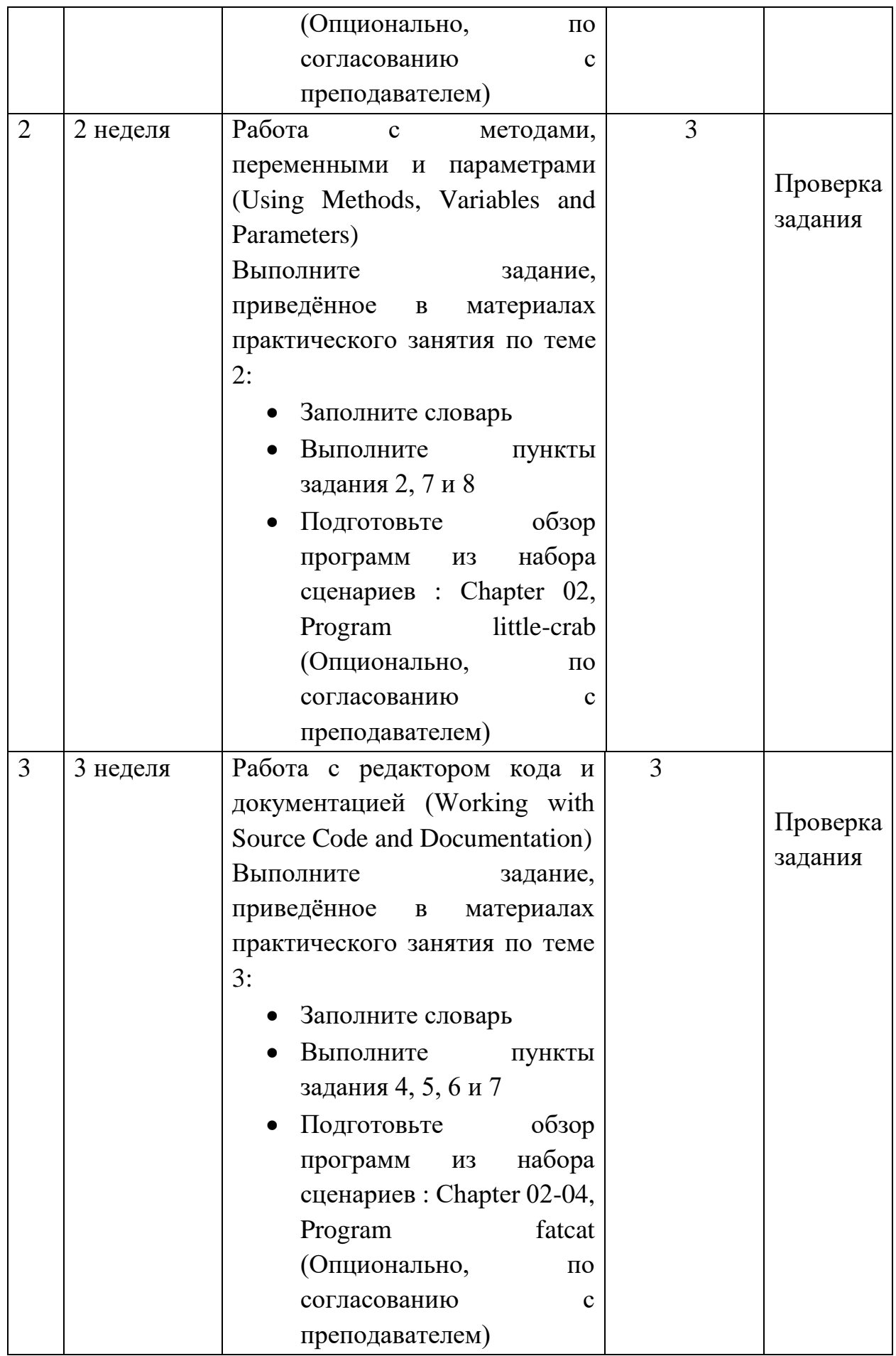

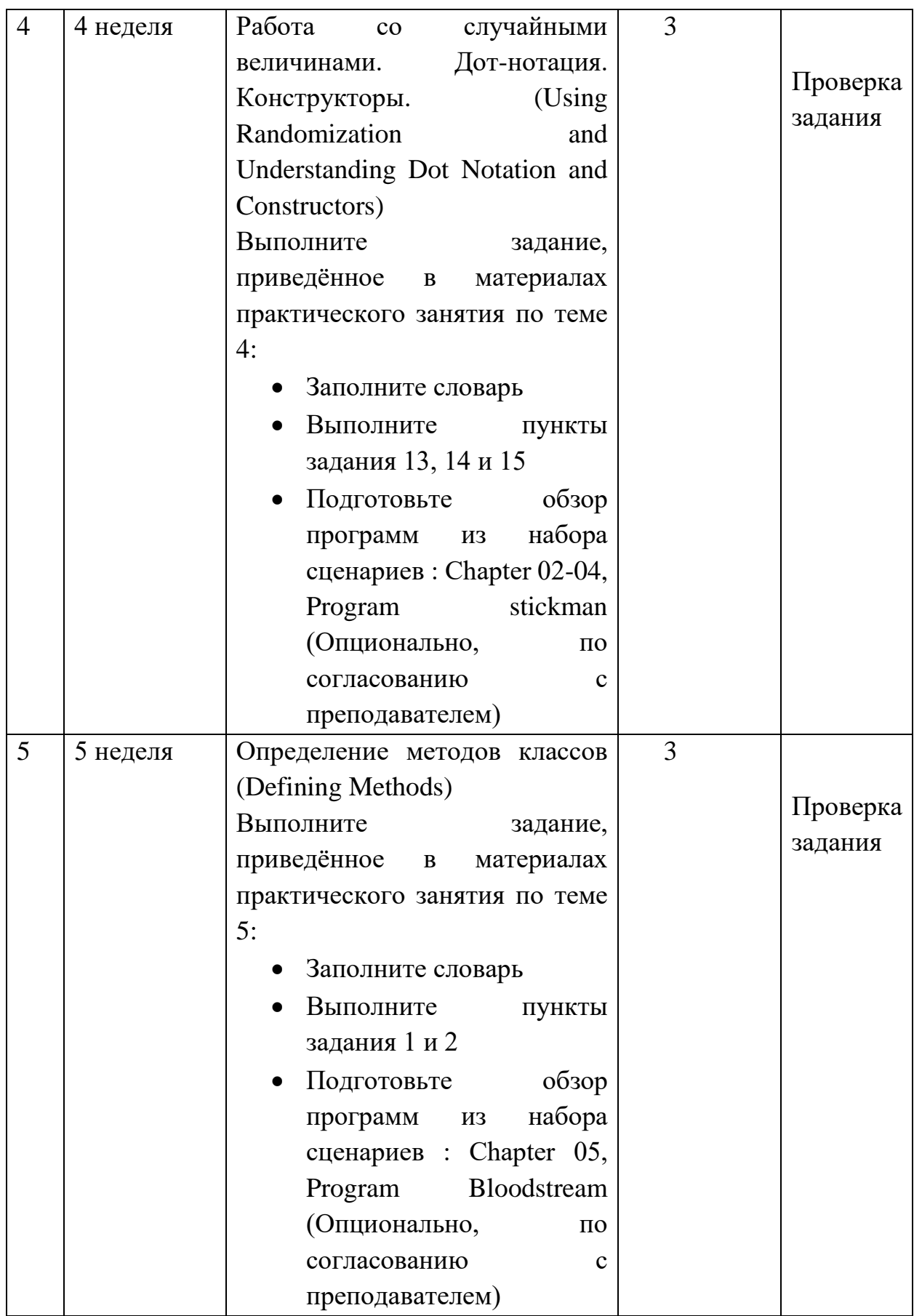

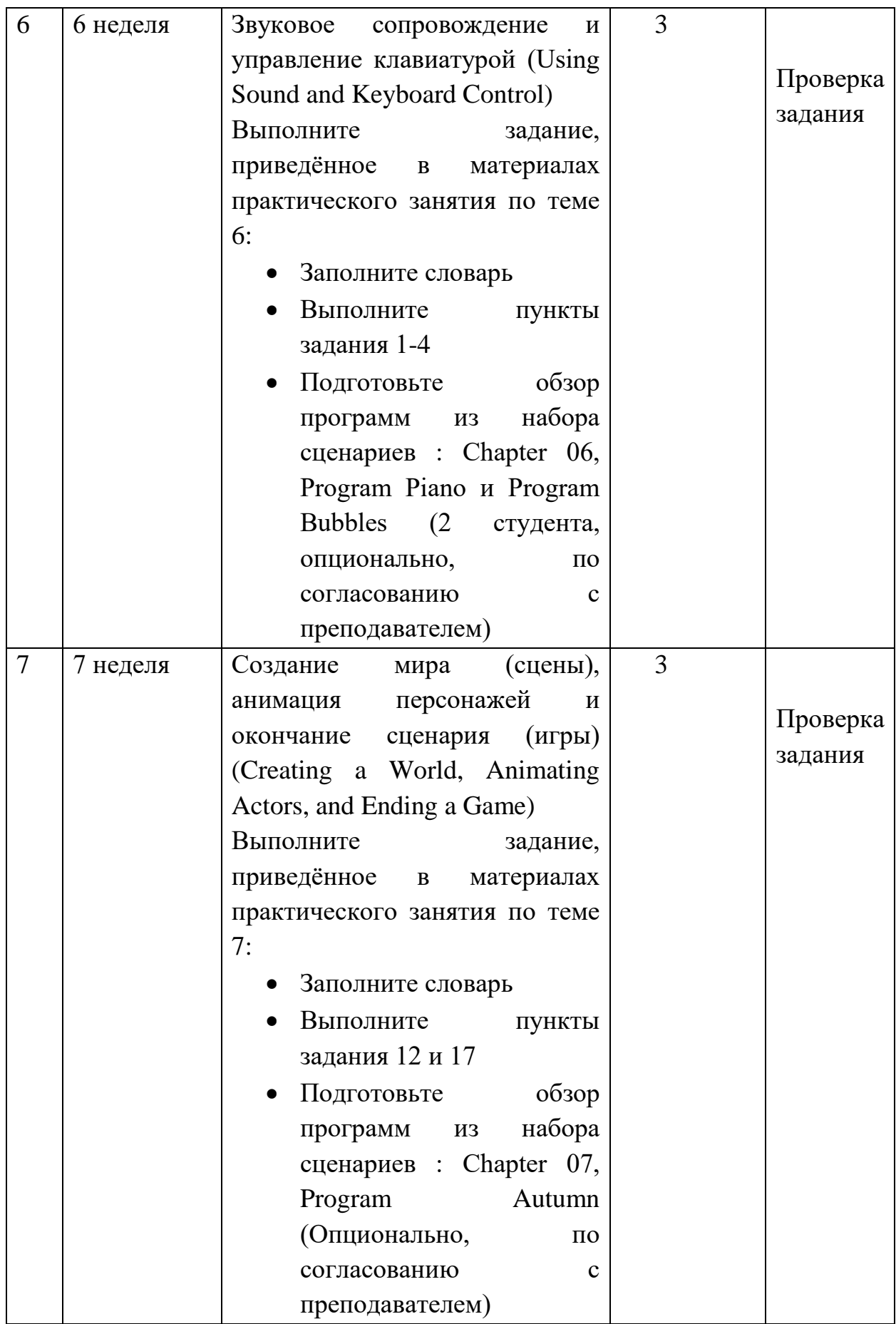

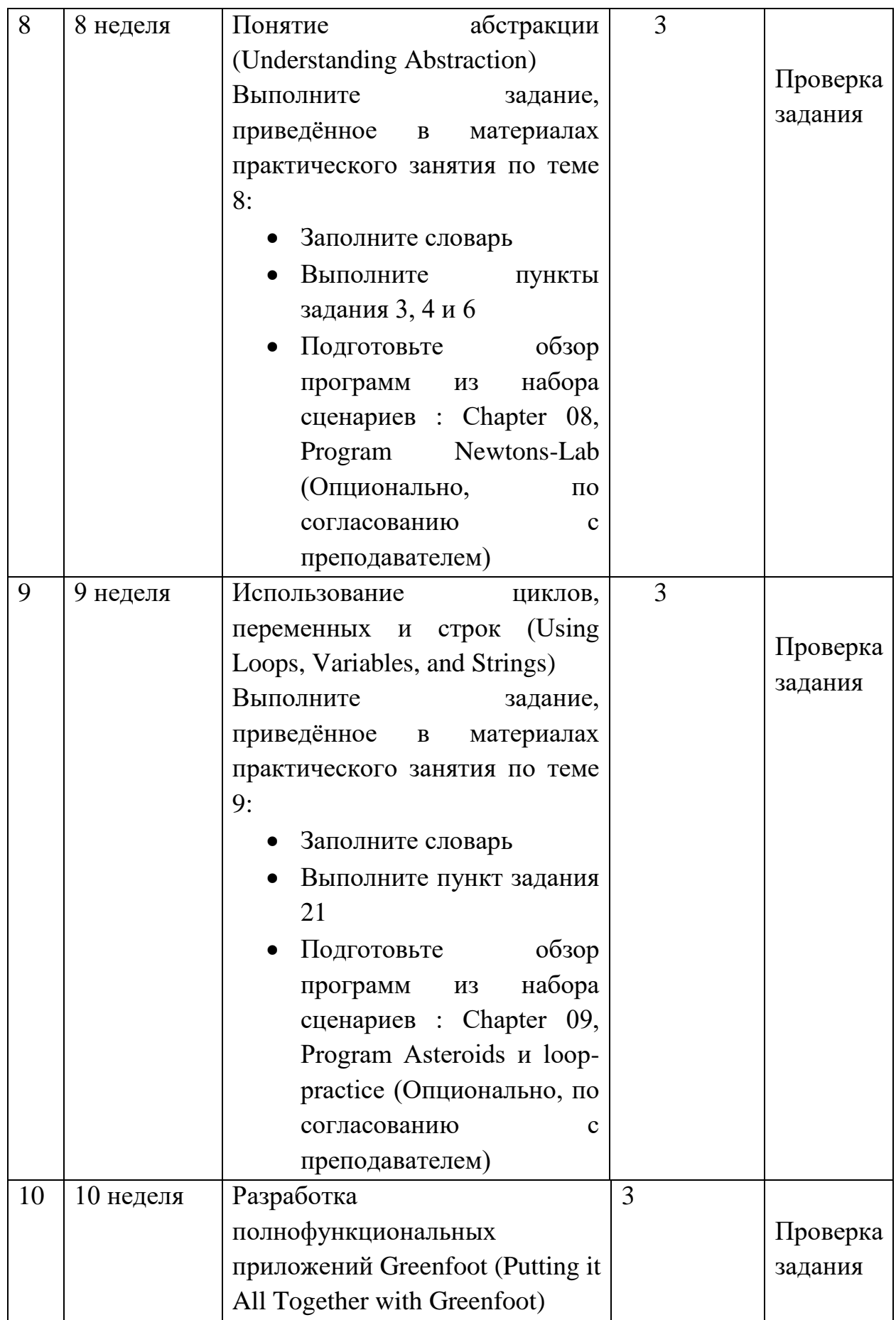

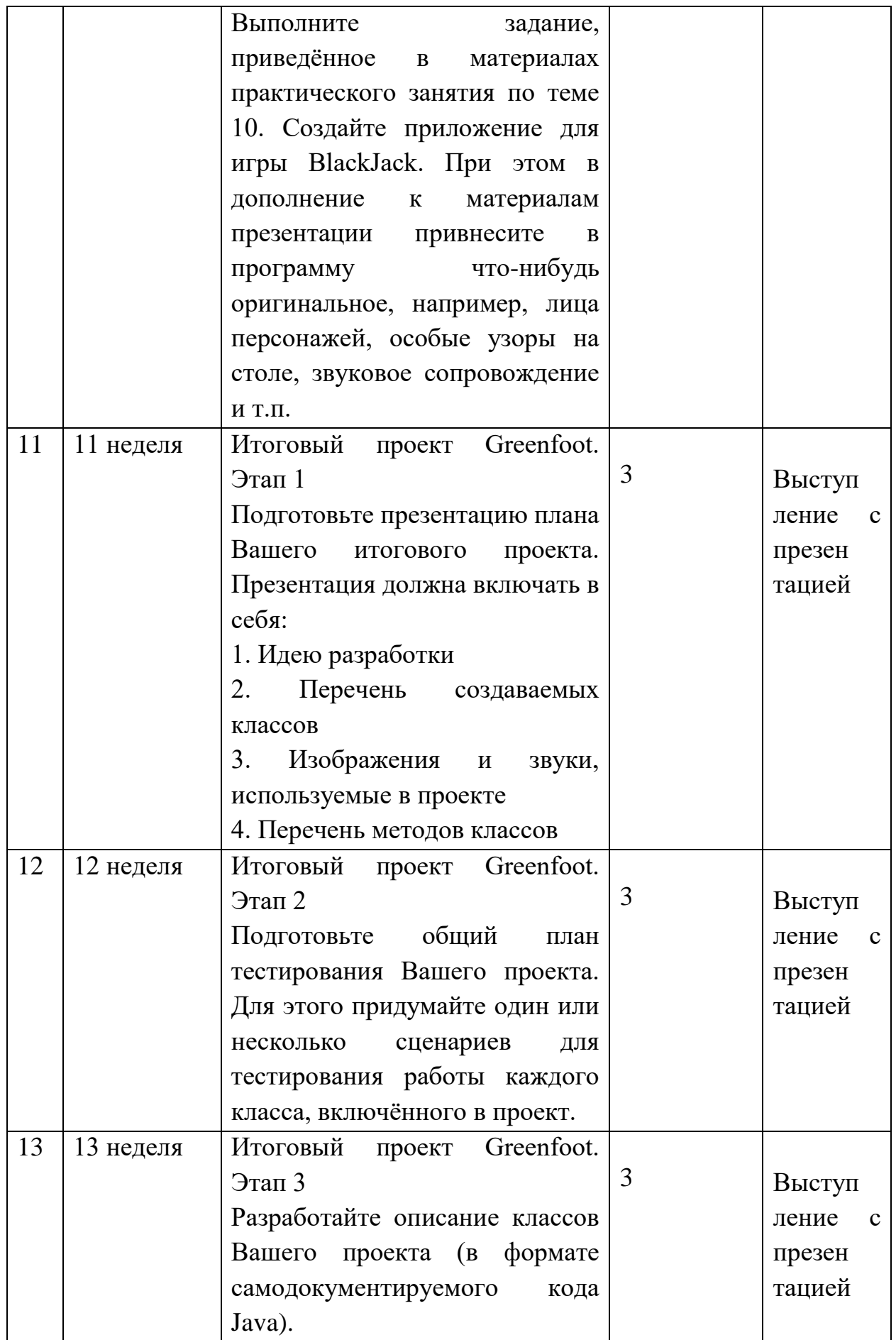

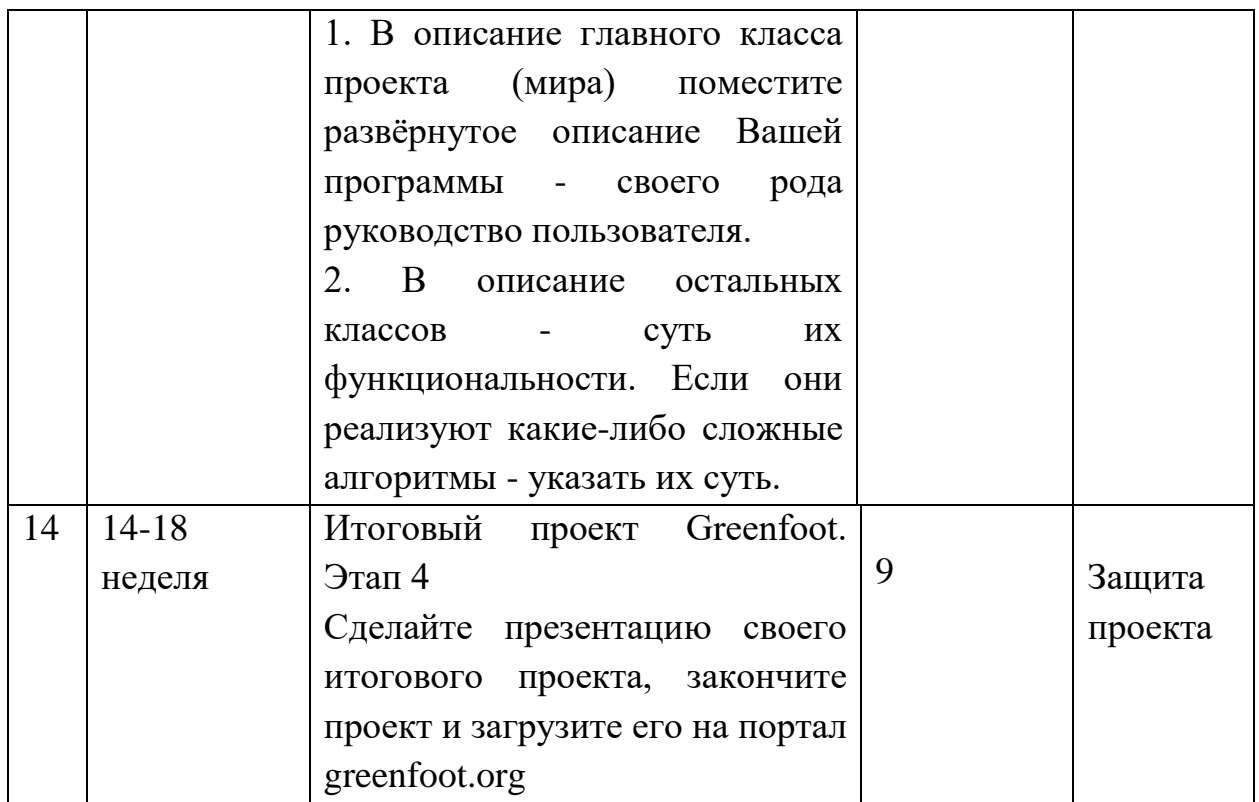

#### **Рекомендации по самостоятельной работе студентов**

Самостоятельная работа студентов состоит в изучении презентационных материалов по каждой теме, выполнении заданий для самостоятельной работы и работе над итоговым проектом.

Конспекты презентационных материалов доступны студентам на портале BlackBoard [https://bb.dvfu.ru/webapps/blackboard/content/listContentEditable.jsp?content\\_id=](https://bb.dvfu.ru/webapps/blackboard/content/listContentEditable.jsp?content_id=_172360_1&course_id=_5024_1&mode=reset) [\\_172360\\_1&course\\_id=\\_5024\\_1&mode=reset](https://bb.dvfu.ru/webapps/blackboard/content/listContentEditable.jsp?content_id=_172360_1&course_id=_5024_1&mode=reset)

Задания для самостоятельной работы также доступны студентам на портале BlackBoard.

[https://bb.dvfu.ru/webapps/blackboard/content/listContentEditable.jsp?content\\_id=](https://bb.dvfu.ru/webapps/blackboard/content/listContentEditable.jsp?content_id=_172363_1&course_id=_5024_1&mode=reset) [\\_172363\\_1&course\\_id=\\_5024\\_1&mode=reset](https://bb.dvfu.ru/webapps/blackboard/content/listContentEditable.jsp?content_id=_172363_1&course_id=_5024_1&mode=reset)

Каждый студент должен выполнить самостоятельно своё задание и выложить его на проверку, воспользовавшись сервисом центра оценок. Преподаватель даёт оценку выполненным заданиям. Оценки учитываются при подсчёте рейтинга студентов для выставления итоговой оценки за семестр. Нормативный срок на выполнение практической работы - 5 дней. Срок учитывается при выставлении оценок.

В рамках самостоятельной по курсу студенты создают итоговый проект, который выполняется методом командной работы. Студенты объединяются в команды по 3-5 человек, самостоятельно придумывают идею своего проекта и разрабатывают его.

#### Критерии оценки отчетов по самостоятельной работе

- 100-86 баллов выставляется, если содержание и составляющие части соответствуют выданному заданию. Продемонстрировано владение навыками подготовки документа по теме. Фактических ошибок, связанных с пониманием структуры и содержания задания нет.

– 85-76 - баллов выставляется, если при выполнении задания допущено не более одной ошибки. Продемонстрировано владение навыками подготовки документа по теме. Фактических ошибок, связанных с пониманием структуры и содержания задания нет.

- 75-61 балл выставляется, если при выполнении задания допущено не более двух ошибок. Продемонстрировано навыки подготовки документа по теме. Допущено не более 2 ошибок, связанных с пониманием структуры и содержания задания.

60-50 баллов - если структура и содержание задания не соответствуют требуемым

#### Шкала опенивания

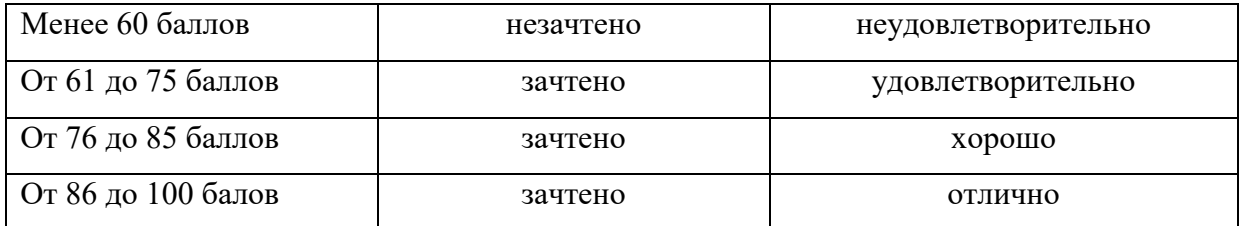

# **IX. ФОНДЫ ОЦЕНОЧНЫХ СРЕДСТВ**

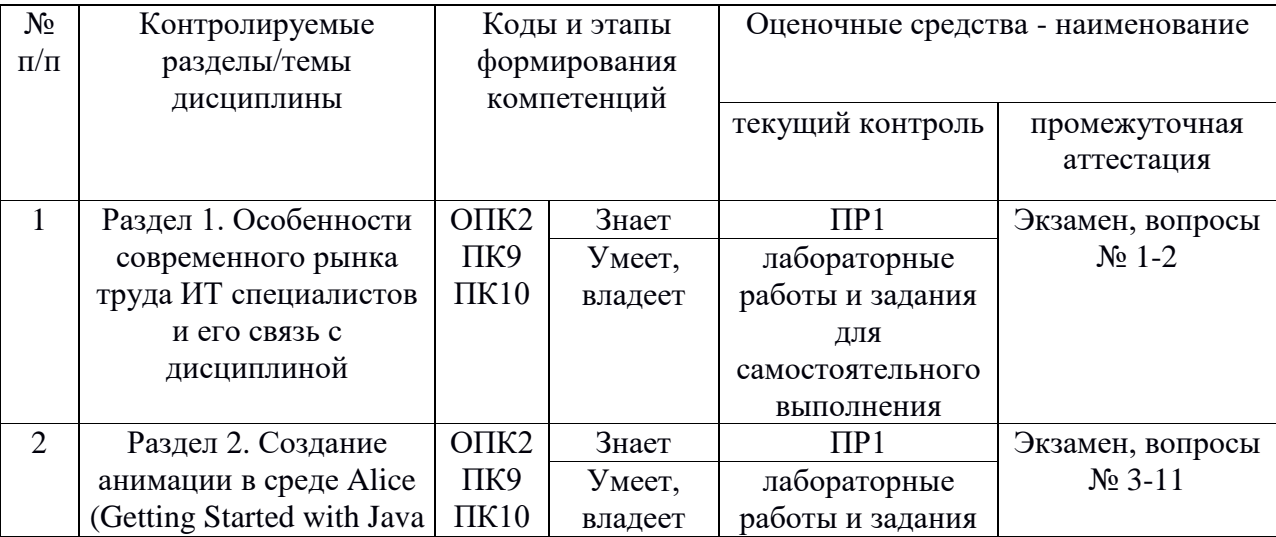

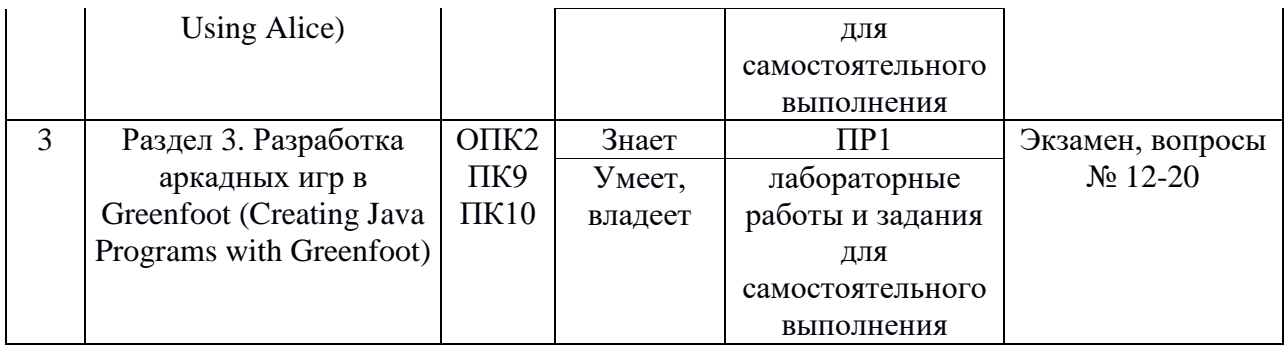

# Шкала оценивания уровня сформированности компетенций

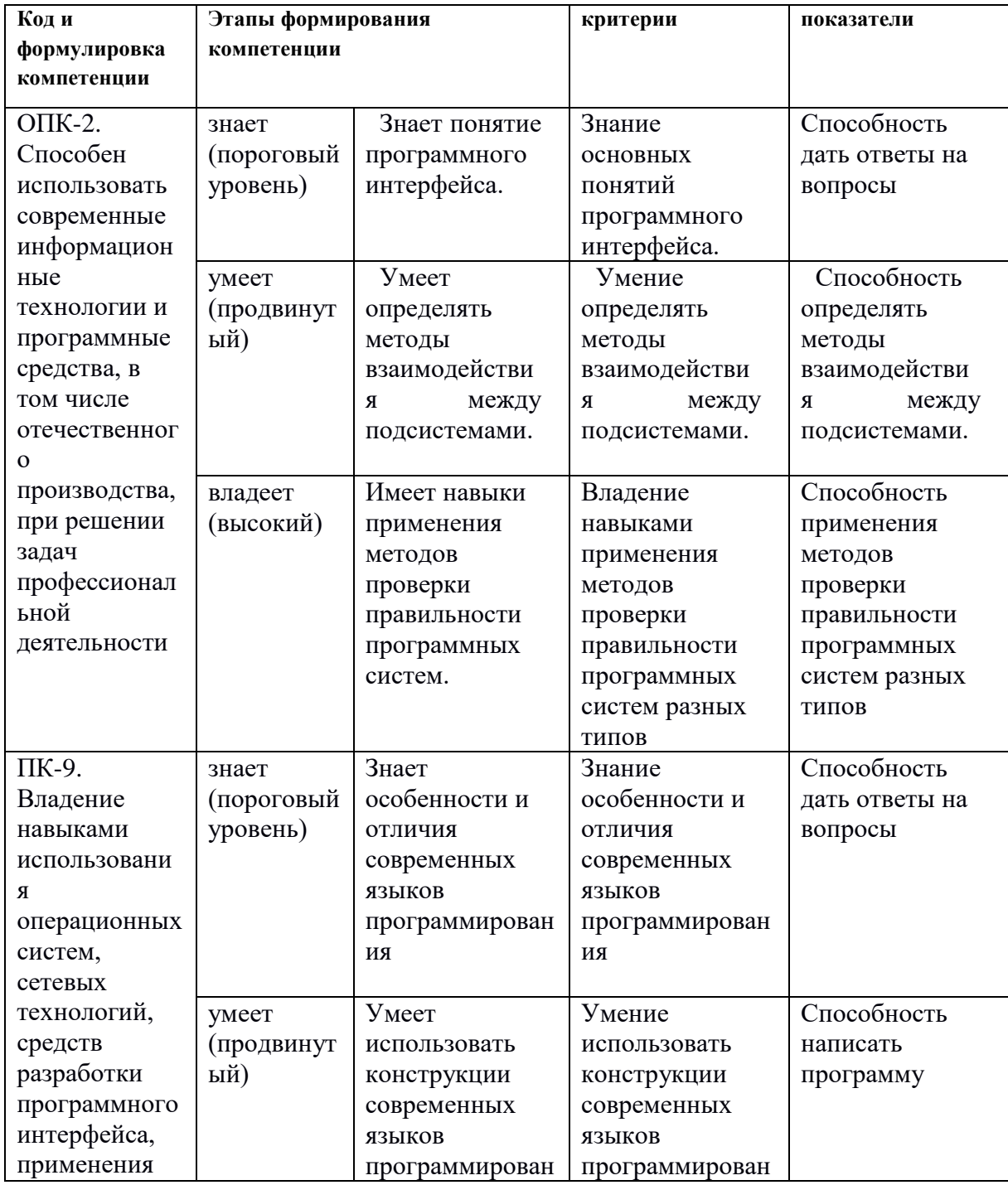

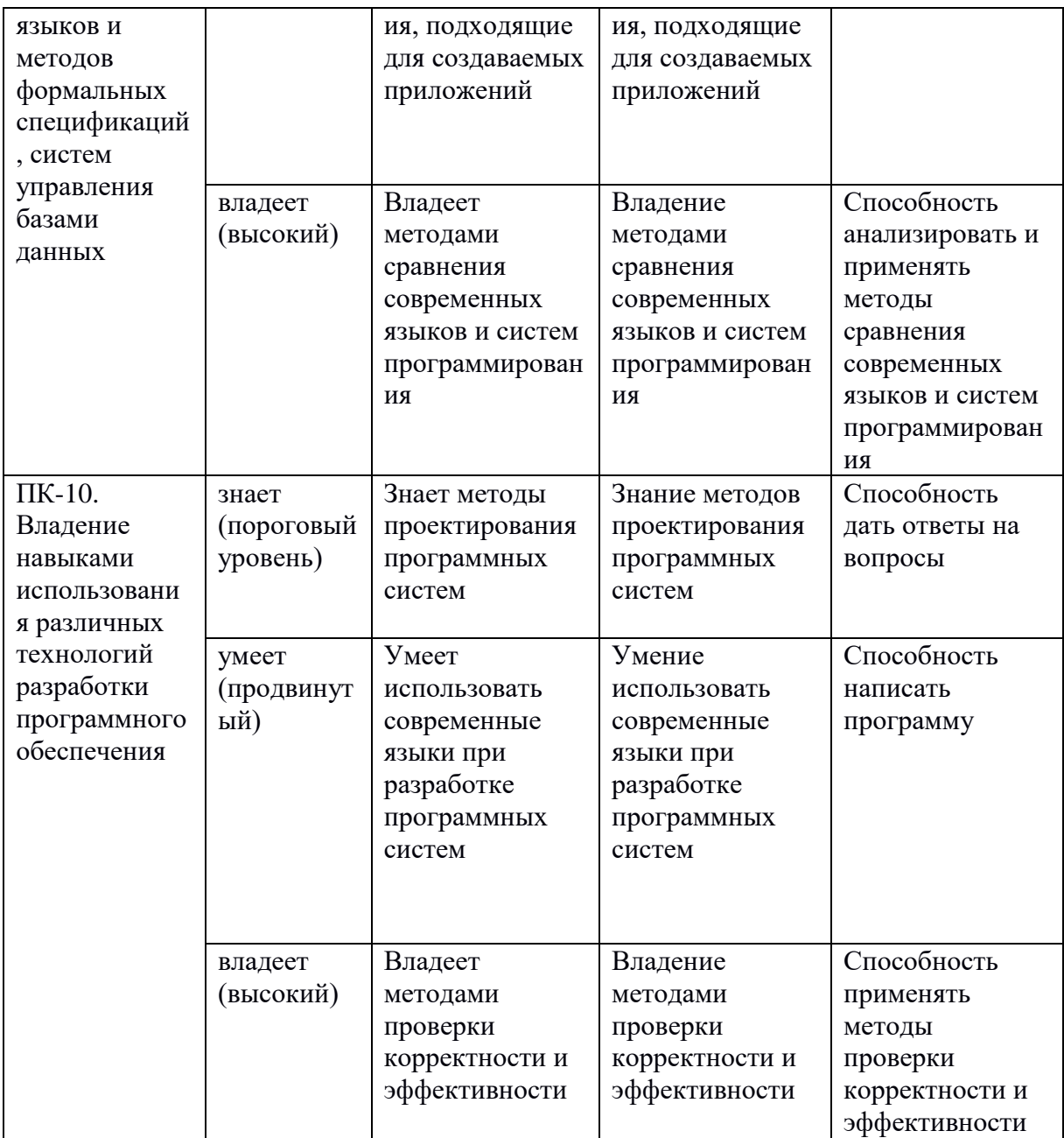

### Методические рекомендации, определяющие процедуры оценивания результатов освоения дисциплины

#### Текущий контроль

правильности выполнения заданий Состоит проверке  $\mathbf{B}$  $\Pi$ <sup>O</sup> самостоятельной работе. Задание зачтено, если нет ошибок. По текущим ошибкам даются пояснения.

Кроме того, студенты проходят тестирование по каждой теме.

#### Критерии оценки (устный ответ)

100-85 баллов - если ответ показывает прочные знания основных процессов изучаемой предметной области, отличается глубиной и полнотой раскрытия темы; владение терминологическим аппаратом; умение объяснять сущность, явлений, процессов, событий, делать выводы и обобщения, давать аргументированные ответы, приводить примеры; свободное владение монологической речью, логичность и последовательность ответа; умение приводить примеры современных проблем изучаемой области.

85-76 - баллов - ответ, обнаруживающий прочные знания основных процессов изучаемой предметной области, отличается глубиной и полнотой раскрытия темы; владение терминологическим аппаратом; умение объяснять сущность, явлений, процессов, событий, делать выводы и обобщения, давать аргументированные ответы, приводить примеры; свободное владение монологической речью, логичность и последовательность ответа. Однако допускается одна - две неточности в ответе.

75-61 - балл - оценивается ответ, свидетельствующий в основном о знании процессов изучаемой предметной области, отличающийся недостаточной глубиной и полнотой раскрытия темы; знанием основных вопросов теории; слабо сформированными навыками анализа явлений, процессов, недостаточным умением давать аргументированные ответы и приводить примеры; недостаточно свободным владением монологической речью, логичностью и последовательностью ответа. Допускается несколько ошибок в содержании ответа; неумение привести пример развития ситуации, провести связь с другими аспектами изучаемой области.

60-50 баллов - ответ, обнаруживающий незнание процессов изучаемой предметной области, отличающийся неглубоким раскрытием темы; незнанием основных вопросов теории, несформированными навыками анализа явлений, процессов; неумением давать аргументированные ответы, слабым владением монологической речью, отсутствием логичности и последовательности. Допускаются серьезные ошибки в содержании ответа; незнание современной проблематики изучаемой области.

#### **Критерии оценки программы по лабораторным работам (проектов)**

100-86 баллов выставляется, если содержание и составляющие части соответствуют выданному заданию. Продемонстрировано владение навыками разработки, тестирования программ на языке программирования. Программа правильно работает на всех наборах входных данных. Текст программы содержит комментарии.

85-76 - баллов выставляется, если при выполнении задания допущено не более одной ошибки. Продемонстрировано владение навыками разработки программ на языке программирования. Программа правильно работает не на всех наборах входных данных (90%). Текст программы содержит комментарии.

75-61 балл выставляется, если при выполнении задания допущено не более двух ошибок. Продемонстрировано знание методов разработки программ на языке программирования Программа правильно работает не на всех наборах входных данных (70%). В тексте программы комментарии отсутствуют.

60- 0 баллов - если структура и содержание задания не соответствуют требуемым

| Менее 60 баллов    | незачтено | неудовлетворительно |
|--------------------|-----------|---------------------|
| От 61 до 75 баллов | зачтено   | удовлетворительно   |
| От 76 до 85 баллов | зачтено   | хорошо              |
| От 86 до 100 балов | зачтено   | ОТЛИЧНО             |

**Шкала оценивания**

**Промежуточная аттестация студентов.** Промежуточная аттестация студентов по дисциплине «Основы визуального проектирования» проводится в соответствии с локальными нормативными актами ДВФУ и является обязательной.

Промежуточная аттестация по дисциплине предусмотрена в виде экзамена в устной форме (устный опрос в форме ответов на вопросы)

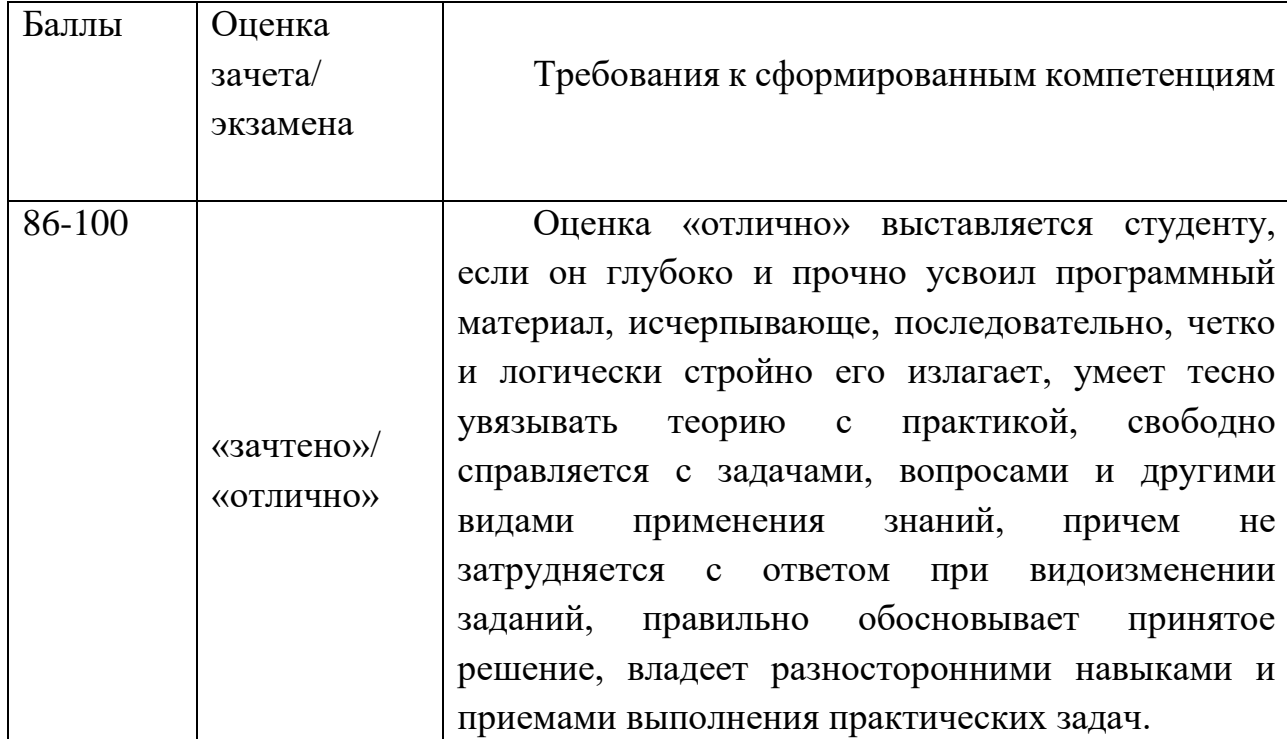

Критерии выставления оценки студенту на зачете (экзамене)

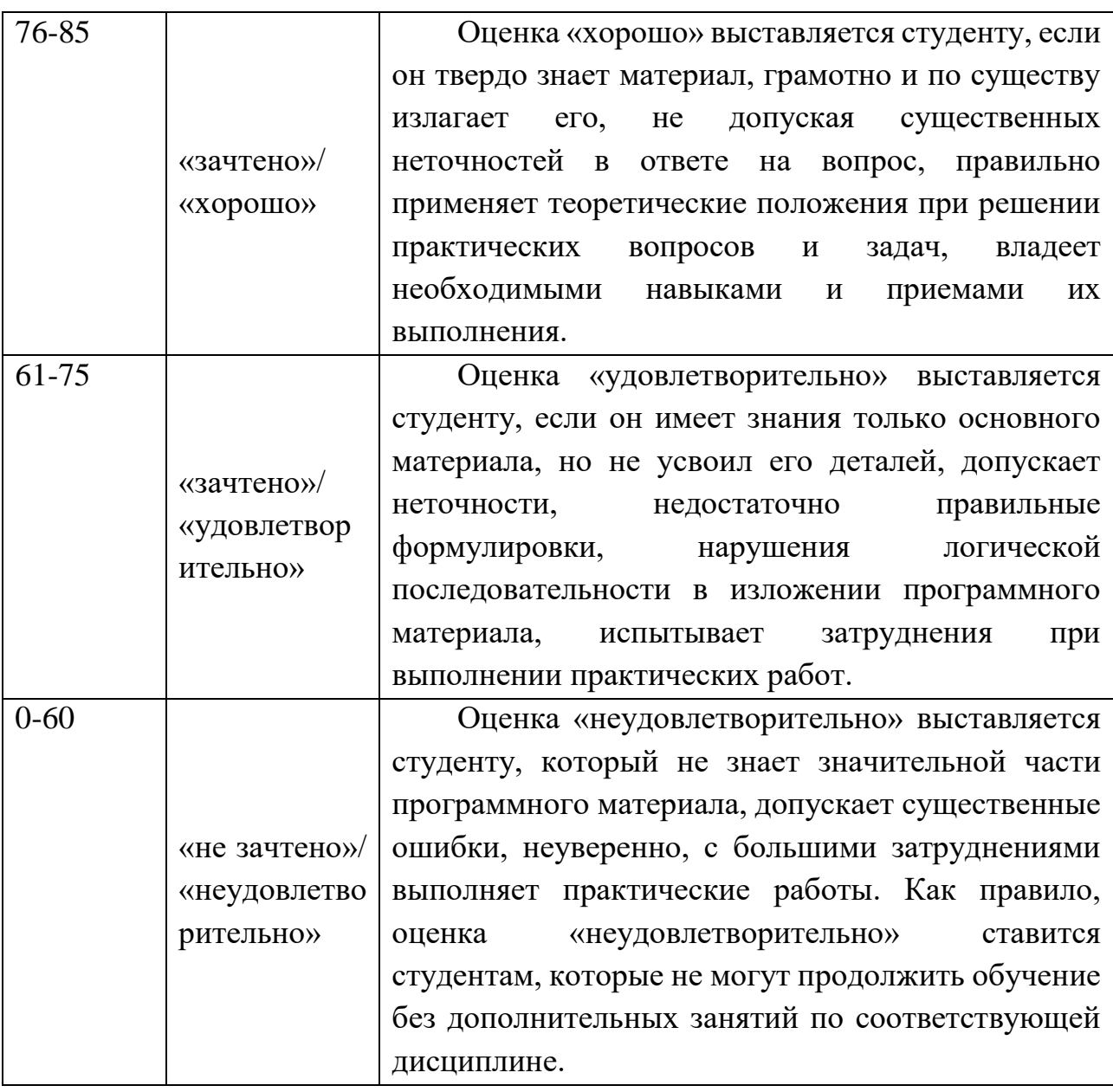

#### **Оценочные средства для промежуточной аттестации**

### **Вопросы к экзамену**

Тестовые вопросы размещены на портале BlackBoard. [https://bb.dvfu.ru/webapps/blackboard/content/listContentEditable.jsp?content\\_id=](https://bb.dvfu.ru/webapps/blackboard/content/listContentEditable.jsp?content_id=_172364_1&course_id=_5024_1&mode=reset) [\\_172364\\_1&course\\_id=\\_5024\\_1&mode=reset](https://bb.dvfu.ru/webapps/blackboard/content/listContentEditable.jsp?content_id=_172364_1&course_id=_5024_1&mode=reset)

Ниже приведены примеры вопросов.

1. Saved Alice projects can be opened and edited. True or false? Mark for Review

True (\*) False

2. Which of the following are ways to open an existing Alice project file after launching Alice? Mark for Review

Click and drag the file from your computer into Alice 3.

Select the project from the My Projects tab. (\*)

Browse for the project using the File System tab. (\*)

Double-click on the project file name in the folder it is stored in on your computer.

3. In Alice, where are objects added and positioned in the scene? Mark for Review

The Code editor The gallery The Scene editor (\*) The template

4. In Alice, there is a limit of 10 objects per scene. True or false? Mark for Review

True False (\*)

5. In Alice, what does the resize handle style do? Mark for Review Simple rotation and movement Rotate about the x, y, and z axes Change size of the object and stretch it along the x, y, and z axes (\*) Move along the x, y, and z axes

6. Manually manipulating an Alice object with your cursor is a way to precisely position an object. True or false? Mark for Review

True False (\*)

7. Which of the following is not an example of a one-shot procedure? Mark for Review

Roll Move Turn Spin  $(*)$ 

8. Only acting objects have one-shot procedures. True or false? Mark for Review

True

False (\*)

9. When you edit an object's properties in the Scene editor, the changes do not take effect until the Run button is clicked. True or false? Mark for Review

True False (\*)

10. One type of object property is an object's position in the scene. True or false? Mark for Review

```
True (*)False
```
- 11. Which of the following is not one of the positioning axes used in Alice 3? Mark for Review
	- x z w (\*) y
- 12. In Alice, where does an instance's axes intersect? Mark for Review At the instance's head.

At the instance's feet.

At the instance's center point. (\*)

At the world's center point.

13. Which handle style would be used to rotate an object's sub-part about the x, y, and z axes? Mark for Review

Rotation (\*) Default **Translation** Resize

14. Rings will appear around a sub-part indicating how you can reposition it.

True or false? Mark for Review

True  $(*)$ False

15. The list below provides actions you can perform in the Greenfoot code editor except one. Which one should be removed?

Write source code to tell the class how to act in the scenario.

Review the online Java Library documentation. (\*)

Write and edit source code.

Write and edit comments.

16. The list below displays components of the Greenfoot source code editor except one. Which one should be removed?

Documentation **Comments** Method body Instance creator (\*) Class description

17. In a Greenfoot if-statement, the programming statements that the ifstatement executes are written in curly brackets. True or false?

```
True (*)False
```
18. An if-statement requires which type of information returned from the condition?

Integer Action True or false (\*) Method

19. In Greenfoot, which of the following methods display an object's orientation? Mark for Review

```
void move()
int getRotation() (*)
int getX() (*)
void turn()
```
20. In Greenfoot, which of the following methods return the world that the instance lives in?

```
World getClass()
World getWorld() (*)
getRotation()
getXY()
```